# **Testes Unitários**

Gustavo Callougcallou@gmail.com

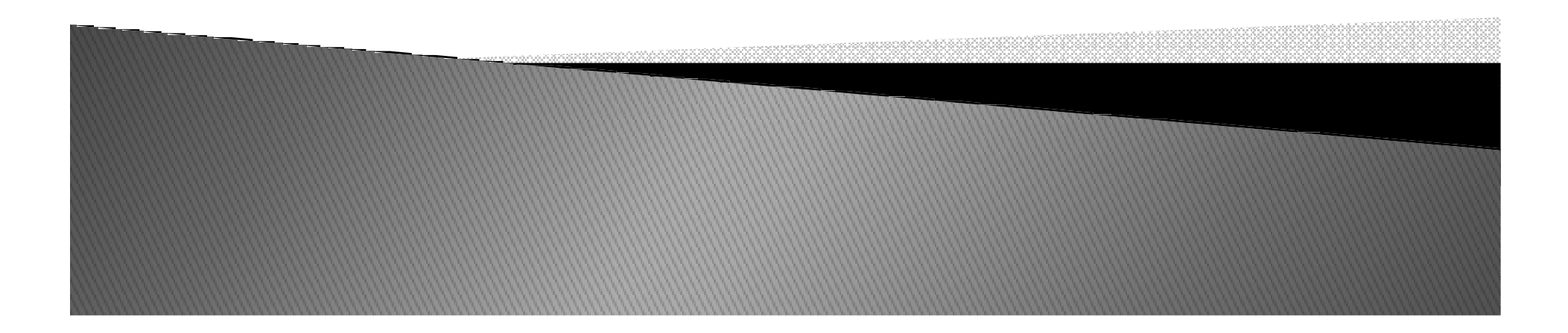

## **Testes Unitários**

- Quando acabamos de desenvolver um software, será que acabou o serviço?
- Como saber se os requisitos foram atendidos?
- Os testes unitários podem ajudar.
- $\blacktriangleright$ É conhecido o comportamento do código para determinadas entradas.
- Se o código se comportar conforme o esperado para determinada entrada, se admite que ele está correto.

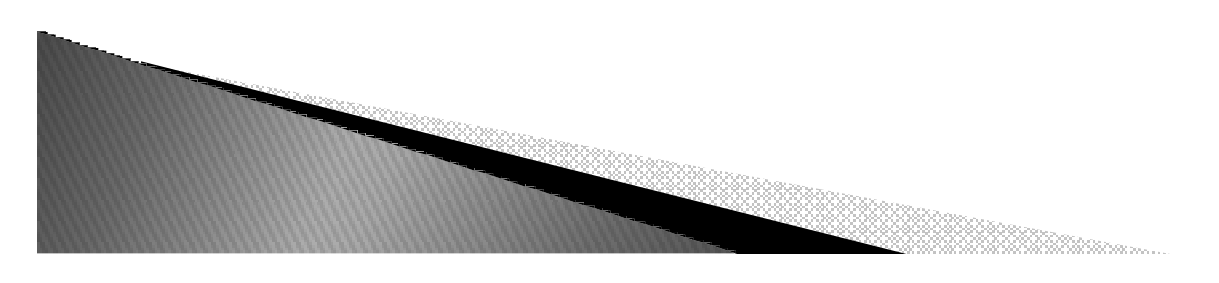

## **Testes Unitários**

- $\blacktriangleright$  Duas formas fáceis de se automatizar a tarefa de testar:
	- ∘ usando o módulo <u>doctest</u>
	- ∘ ou <u>unittest</u>.<br>————————————————————
	- Esse módulos já vem com o Python por padrão.

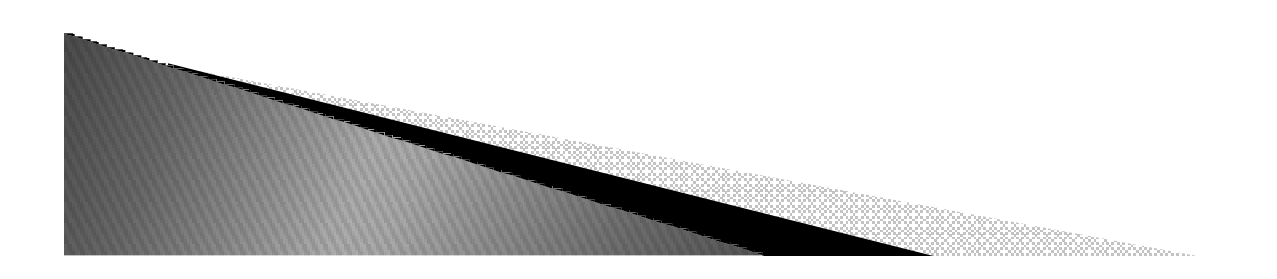

 $\blacktriangleright$ **> Suponha que temos a segunte função.**<br>Estimacion

```
def fibo(n):
 if n < 2return n
 else:return fibo(n-1) + fibo(n-2)
```
É conhecido o fibonacci de 1 é 1 e o fibonacci de 10 é 55.

Procedimento não automatizado para testar, abrir criar um programade teste para testar esses valores.

No lugar de sempre criar um programa para testar, vamos usar <sup>o</sup> Doctest.

 $\blacktriangleright$ Com o doctest é possivel criar testes unitários ao adicionar linhas de comentários ao seu código e depois fazer uma chamada

ao doctest.

Exemplo:

def fibo(n):"""  $>>$  fibo(0)  $\Omega$  $\gg$  >> fibo(1) 1 $\gg$  fibo(10) 55""" if  $n < 2$ : return nelse: $return fibo(n-1) + fibo(n-2)$ import doctestdoctest.testmod()

- $\blacktriangleright$ Com o doctest é possivel criar testes unitários ao adicionar linhas de comentários ao seu código e depois fazer uma chamada
	- ao doctest.
- Exemplo:

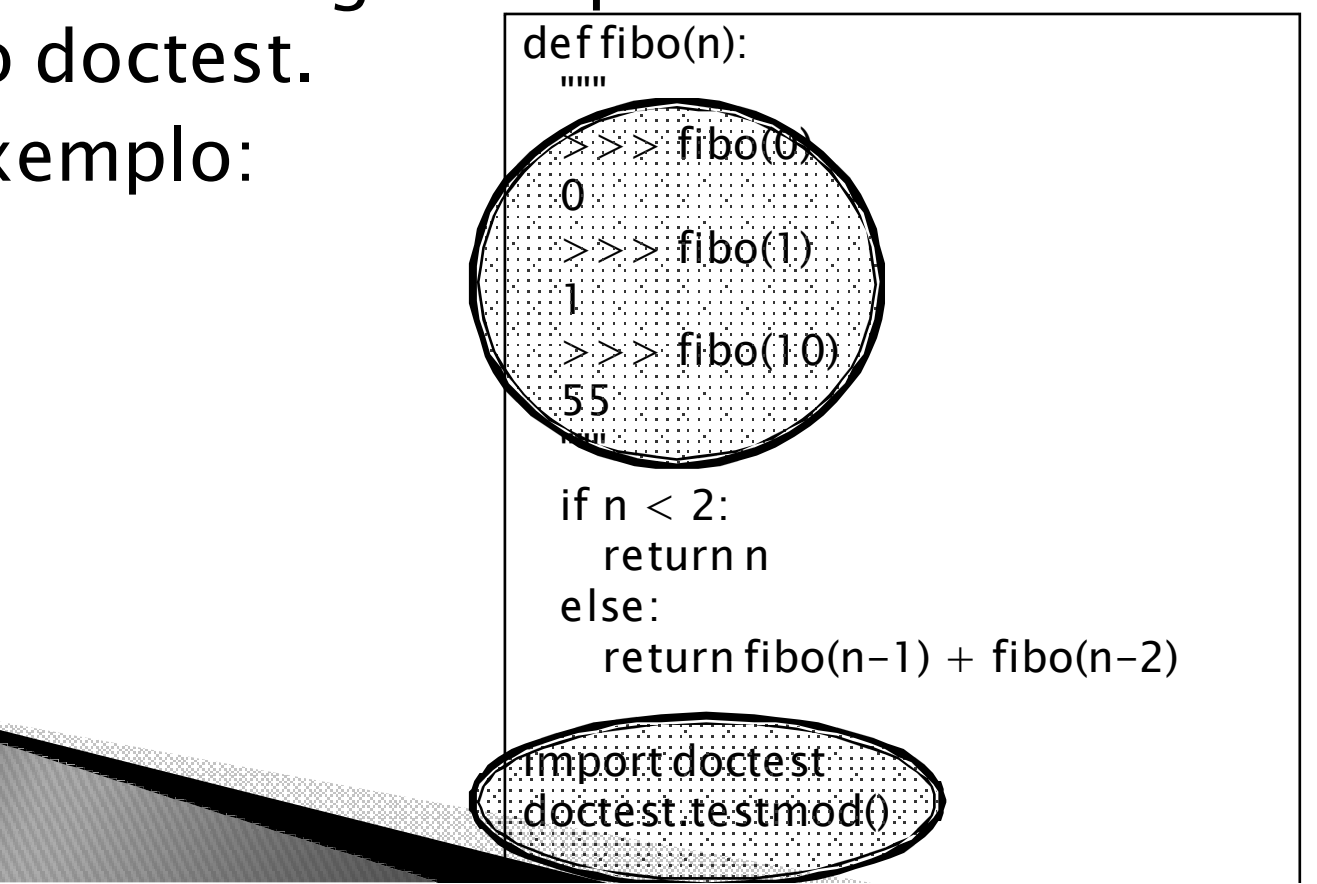

#### Exemplo do erro ao executar o teste:

#### \$ python fibo.py

\*\*\*\*\*\*\*\*\*\*\*\*\*\*\*\*\*\*\*\*\*\*\*\*

```

File "fibo.py", line 7, in __main__.fibo Failed example:fibo(10)
Expected:55
Got:2<sub>0</sub>****************************
```
1 items had failures: 1 of 3 in \_\_main\_\_.fibo\*\*\*Test Failed\*\*\* 1 failures.

## Unittest

import unittest from fibo import fibo

class testa\_fibonacci(unittest.TestCase): def teste\_um(self): self.assertEqual(fibo(0),0)

def teste\_dois(self): self.assertEqual(fibo(1),1)

def teste\_tres(self): self.assertEqual(fibo(7),13)

def teste\_quatro(self): self.assertEqual(fibo(10),55)

unittest.main()

## Exercício

 $\blacktriangleright$ ▶ Definir uma classe fibo, e fazer 2 testes unitários (1 Doctest e 1 Unittest)

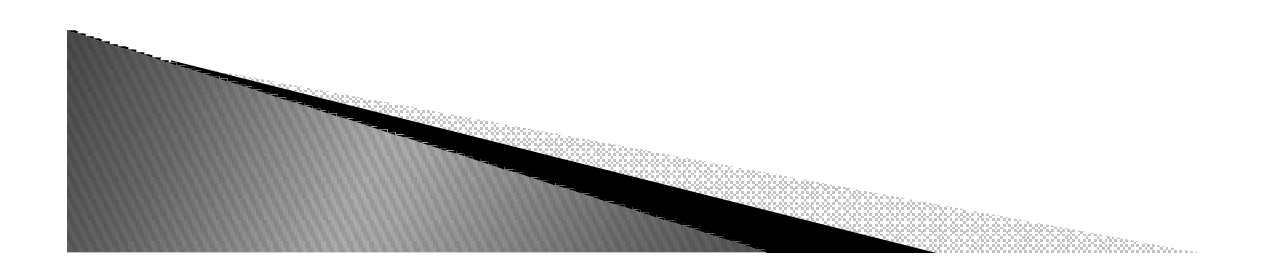

## Test-Driven Development (TDD)

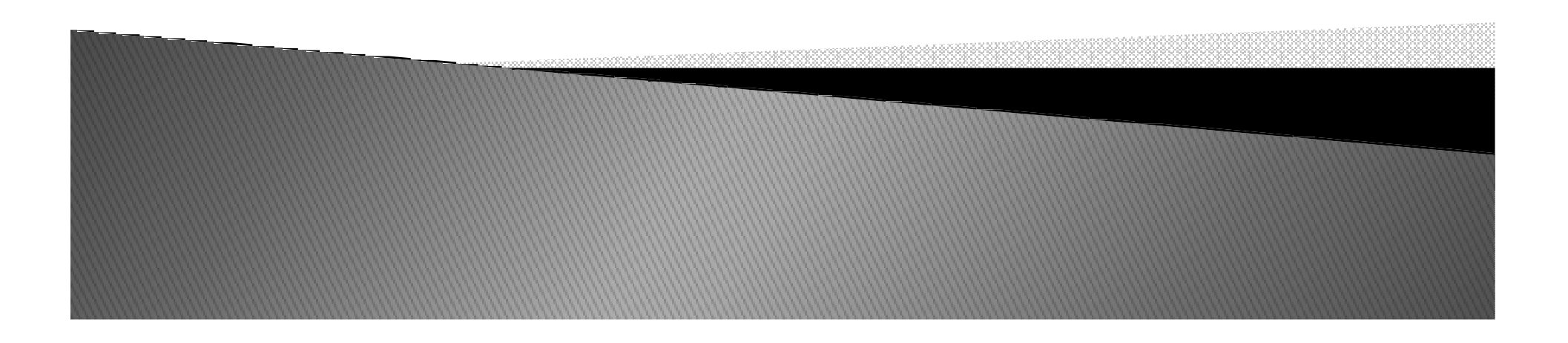

- O que é?
- -TDD (Test Driven Development) é um técnica de programação ágil.

 Com TDD especificamos nosso software em detalhes no momento que vamos escrevê-lo criando testes executáveis e rodando-os de maneira que eles mesmos testem nosso software.

 Serve para diagnosticar precocemente "bugs" que podem vir a ser problemas na finalização do projeto.

- Genericamente:
- $\blacktriangleright$  $\blacktriangleright$  No desenvolvimento de um software $\rightarrow$ começar escrevendo seu teste
- $\blacktriangleright$  Uma classe que vai testar o s Uma classe que vai testar o software
- $\blacktriangleright$  Assim, deve-se testar o software e o remodelar até que os testes não falhem mais
- $\blacktriangleright$  Então o TDD pode ser definido como uma técnica de programação onde todo o código produzido é criado em resposta a um código que falhou.

- Como funciona?
- Escrever um teste,
- rodar este teste até que algo falhe,
- escrever o código fonte mais simples possível (para passar neste teste),
- escrever o teste (melhorando para cobrir mais funções do código fonte do produto),
- $\blacktriangleright$  testar até que algo falhe,
- reescrever o código para que ele passe no teste….
- Permanecer nesse ciclo até o software estar completo.

- ..::::Vantagens::::..
- $\overline{\phantom{a}}$  -Simplicidade;
- $\blacktriangleright$ -Confiança no código;
- -Documentação; e
- $\blacktriangleright$  -Facilidade com r  $\blacktriangleright$  -Facilidade com refactorings.

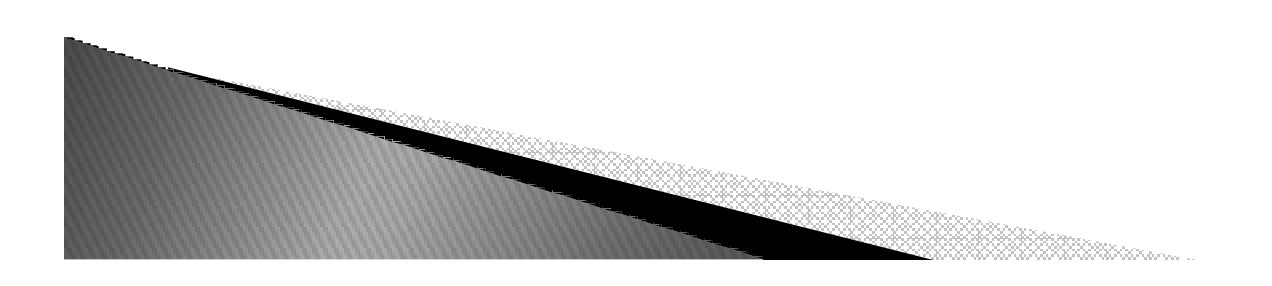

- $\blacktriangleright$  Incentiva a simplicidade:
- → Solução surge pouco a pouco→ não se perde<br>Lempo com o que não será usado em tempo com o que não será usado em seguida.
- Expressões:
	- "You Ain't Gonna Need It ":"Voce não vai precisar disso"
	- "Keep It Simple, Stupid ":"deixar simples,patético"
	- São recorrentes quando se está programando orientado a testes.

- $\blacktriangleright$ Aumenta a confiança no código: Aumenta a código
- $\blacktriangleright$  Sistemas funcionam de maneir  $\blacktriangleright$  Sistemas funcionam de maneira estável $\rightarrow$ testes foram utilizados durante sua criação e validam tudo o que foi criado.
- E se ainda assim algum erro surgir, um novo teste é criado para produzi-lo e garantir que depois de solucionado ele não irá se repetir.

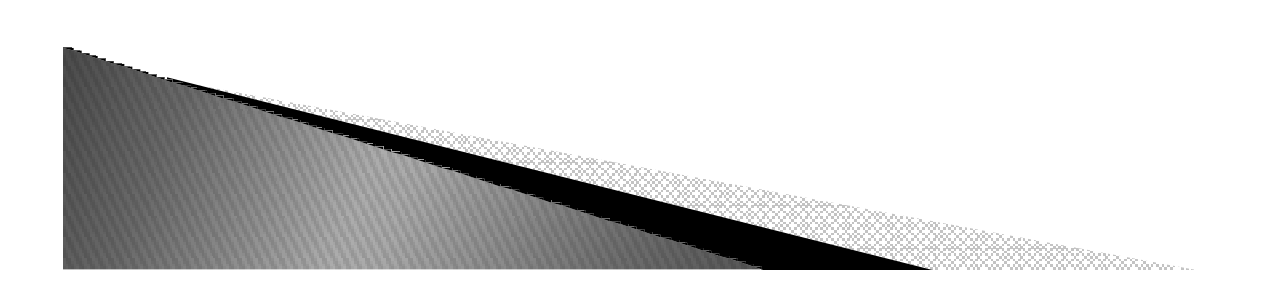

- Ajuda como documentação: Ajuda como documentação
- ▶ Testes bem definidos são mais fáceis de ler que<br>○ código fonte em si
- ▶ Eles são uma fonte eficiente para entender o que<br>○ o software faz.
- A documentação sempre estará atualizada com a aplicação.
- O teste aponta a funcionalidade do software.

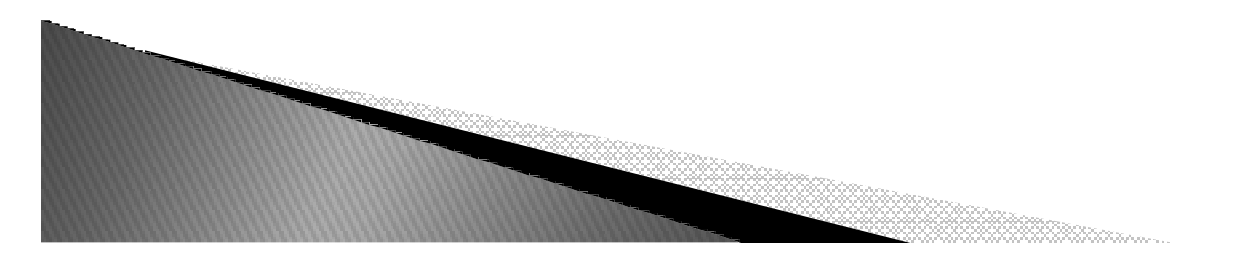

- $\blacktriangleright$  $\blacktriangleright$  Facilita refactorings:
- Quanto mais testes existem no sistema, maior é a segurança para fazer refactorings.
- $\blacktriangleright$  Um erro causado por algum refactoring dificilmente vai passar despercebido quando um ou mais testes falharem após a mudança.

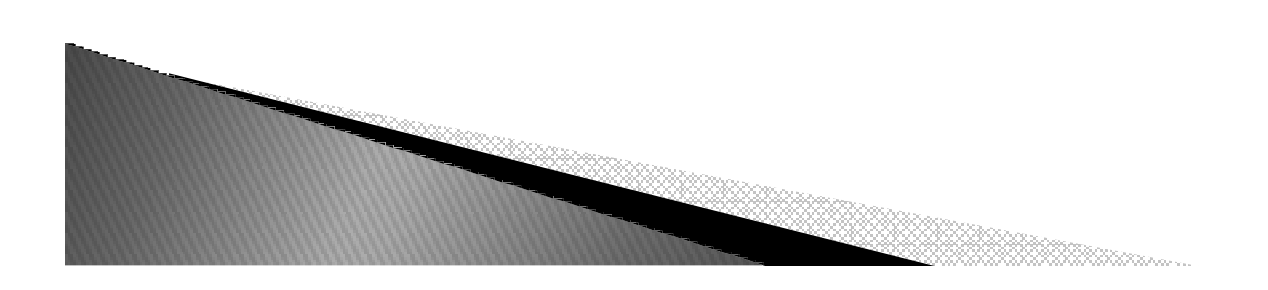

- Em TDD, um teste é um pedaço de software. A diferença entre teste e o código que está sendo produzido é que os testes têm 2 funções principais:
	- De especificação: definir uma regra que o software deve obedecer.
	- De validação: verificar que a regra é obedecida pelo software.
- Geralmente os testes são criados com algum framework do tipo xUnit (jUnit, nUnit Test::Unit etc) , mas também podem ser feitos num nível de funcionalidades (através de softwares como o FitNesse e Selenium) . Estas ferramentas servem basicamente para organizar os testes e facilitar nacriação das verificações.

- Processo de criação de desenvolvimento orientado a testes :
- $\blacktriangleright$  -3 passos são repetidos até que não se consiga pensar em novos testes, o que indica que a funcionalidade está pronta.

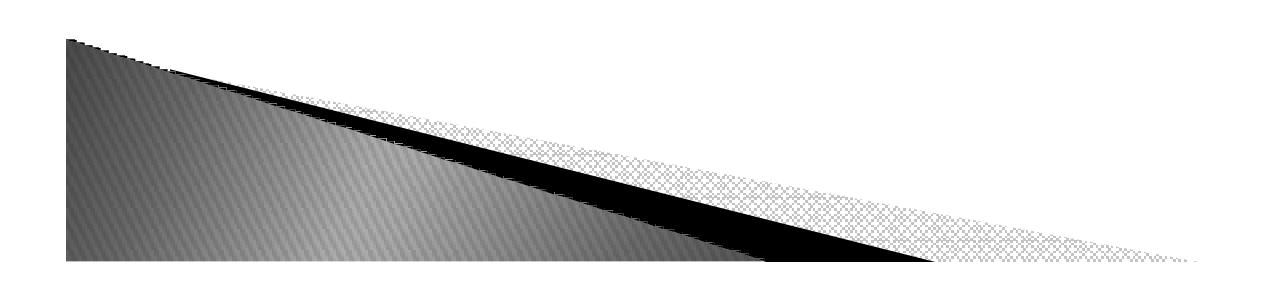

- $\blacktriangleright$ ■ 1- Escrever um teste que falhe.
	- Pensar no que o código deve fazer
	- Definir quais são as verificações que precisam ser feitas.
	- Não há um limite no número de testes, portanto quanto menos funções cada teste descrever ou verificar, melhor.
	- Não é preciso se preocupar se a classe ou método ainda não existe.
	- Pensar primeiro no teste e só depois que este estiver pronto, criar o esqueleto de código necessário para que ele compile e falhe ao rodar.

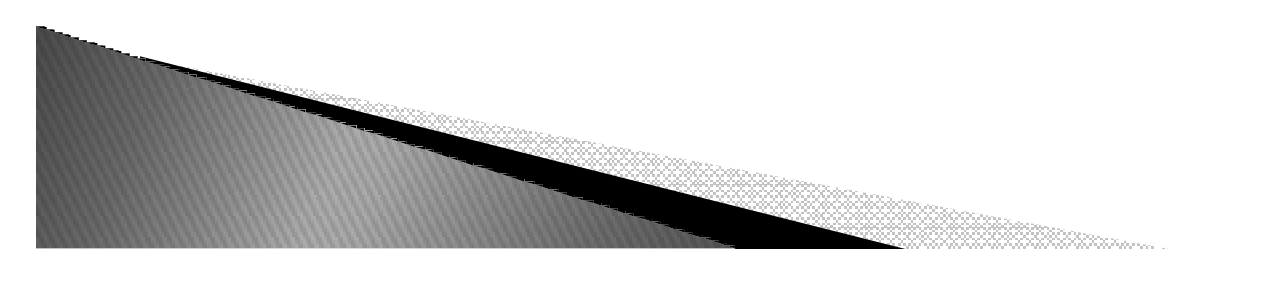

- 2- Fazer o teste passar. Fazer o teste passar.
	- Escrever o mínimo de código para que o teste passe.
	- Controlar o instinto natural do programador de tentar prever tudo que o código vai fazer e apenas fazer o teste passar.
	- Mesmo que tenha certeza que o código deve fazer mais coisas, fazer os testes passarem deve ser a única preocupação nesse estágio.

- $\blacktriangleright$ **→ 3– Refatorar .** 
	- ∘ Se o teste passar→ verificar o que pode ser<br>melhorado no código melhorado no código.
	- Agora é a hora de melhorar o código e remover as duplicações, lembrando que os testes devem continuar passando.

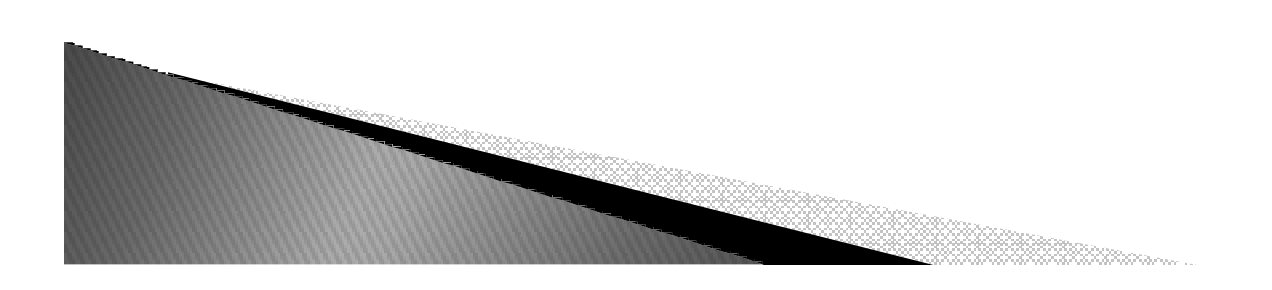

 Criar uma classe que diga se dada uma data, essa data se encontra em determinado padrão.

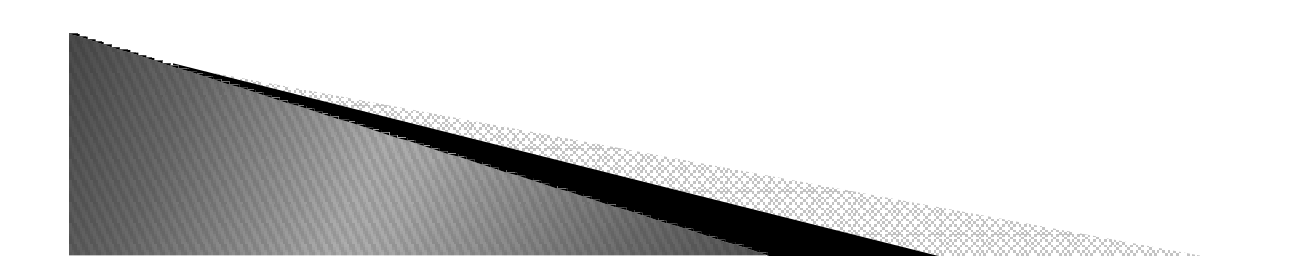

- Primeiro passo:
	- Criar um teste vazio que falha

import unittestclass FooTests(unittest.TestCase):

```
def testFoo(self): 
self.failUnless(False)
```

```
def main(): 
unittest.main() 
if __name__ == '__main__': main()
```
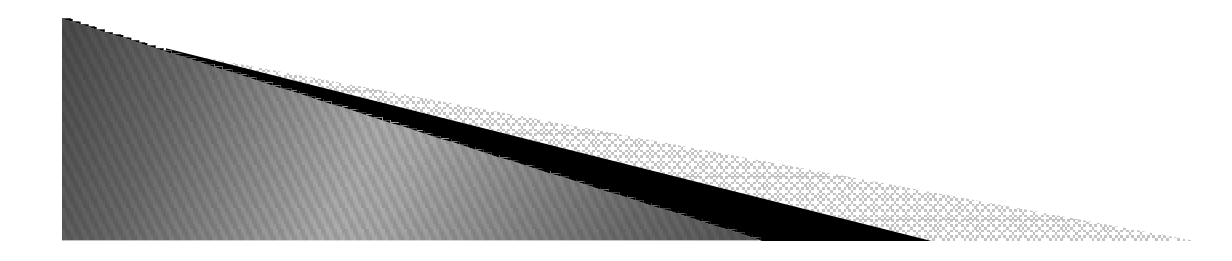

- Continua-se codificando o teste, mesmo sem a classe a ser testada estar implementada
	- ∘ Agora já se sabe um pouco mais sobre o problema e o método testFoo foi alterado para testMatches alterado para testMatches

```
import unittest
import datetime
from DatePattern import DatePattern
class FooTests(unittest.TestCase):def testMatches(self):
p = DatePattern(2004, 9, 28)
d = datetime.date(2004, 9, 28)self.failUnless(p.matches(d))
def main():
unittest.main()if _1ame == ' main ':
  main()
```
 $\blacktriangleright$  Nesse ponto, temos que fazer o teste rodar... ◦ Então vamos criar a classe a ser testada

class DatePattern: def \_\_init\_\_(self, year, month, day): pass

def matches(self, date): return True

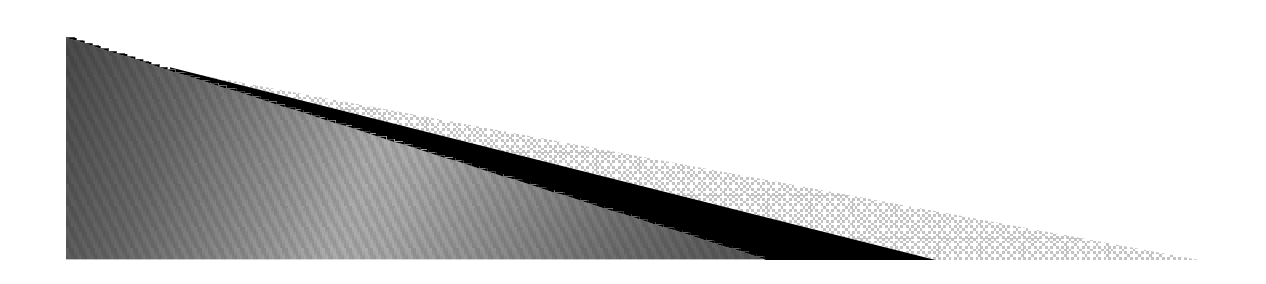

- $\blacktriangleright$  O código de matches na classe testada não tem valor
	- Como justificar a necessidade de uma real implementação ?
	- Com outro teste !!

```
def testMatchesFalse(self): 
 p = DatePattern(2004, 9, 28) d = datetime.date(2004, 9, 29)
  self.failIf(p.matches(d))
```
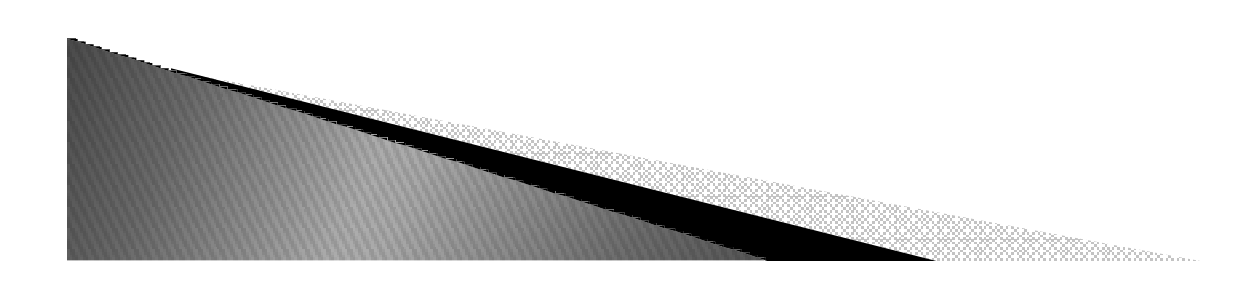

 Para que o teste anterior rode alteramos a função matches

import datetime

class DatePattern:def \_\_init\_\_(self, year, month, day):  $self.data = datetime.data (year, month, day)$ 

def matches(self, date):return self.date == date

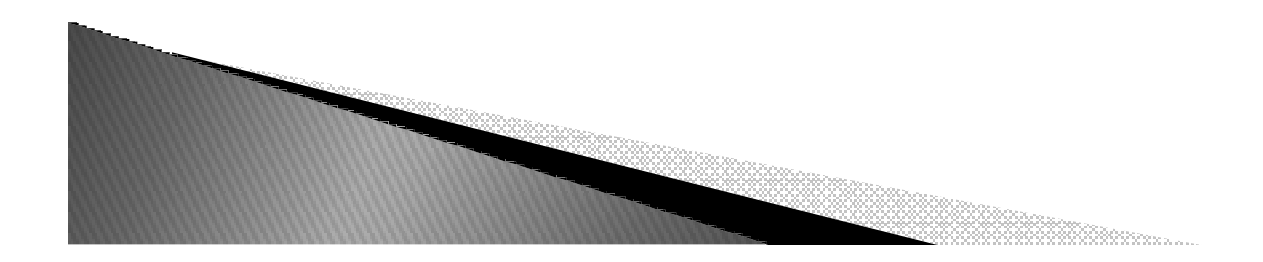

- Nesse ponto os dois testes passam e parece que a classe DatePattern é apenas um encapsulamento da classe date
- $\blacktriangleright$ Qual a justificativa para a classe DatePattern ?

```
def testMatchesYearAsWildCard(self): 
 p = DatePattern(0, 4, 10)
 d = datetime.date(2005, 4, 10)
  self.failUnless(p.matches(d))
```
 $\blacktriangleright$ Esse teste falha !!

#### $\blacktriangleright$ Hora de fazer o novo teste passar

```
class DatePattern: def __init__(self, year, month, day):
       self.year = year 
       self.month = monthself.day = daydef matches(self, date): return ((self.year and self.year == date.year or True) 
       and self.month == date.month
```
and  $self.day == date.day)$ 

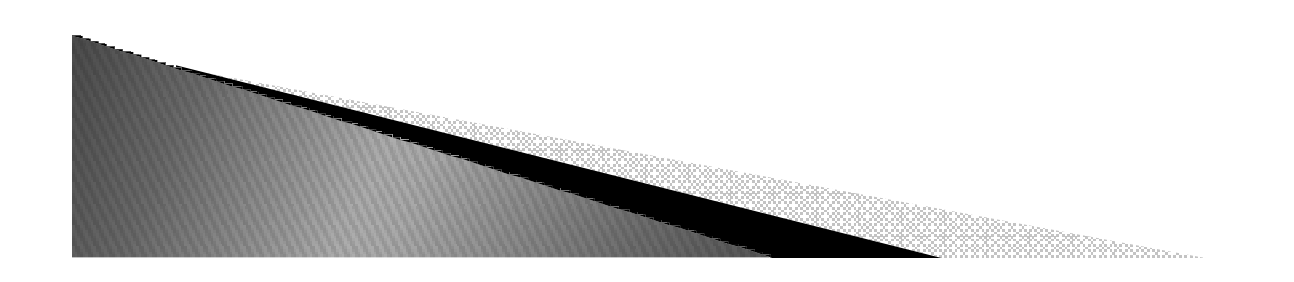

#### Adicionando novo método para checagem do mês

```
def testMatchesYearAndMonthAsWildCards(self):
```

```
p =DatePattern(0, 0, 1)
```
 $d =$  datetime.date(2004, 10, 1) self.failUnless(p.matches(d))

#### Não Passou !!

Consertar

```
def matches(self, date): 
return ((self.year and self.year == date.year or True)
       and (self.month and self.month == date.month or True) 
       and self.day == date.day)
```
#### $\blacktriangleright$ Código do método matches após os testes

```
def matches(self, date): return ((self.year and self.year == date.year or True) 
       and (self.month and self.month == date.month or True) and 
  (self.day and self.day == date.day or True) 
       and (self.weekday and self.weekday == date.weekday() or 
  True))
```
#### $\blacktriangleright$ Hora do Refactoring

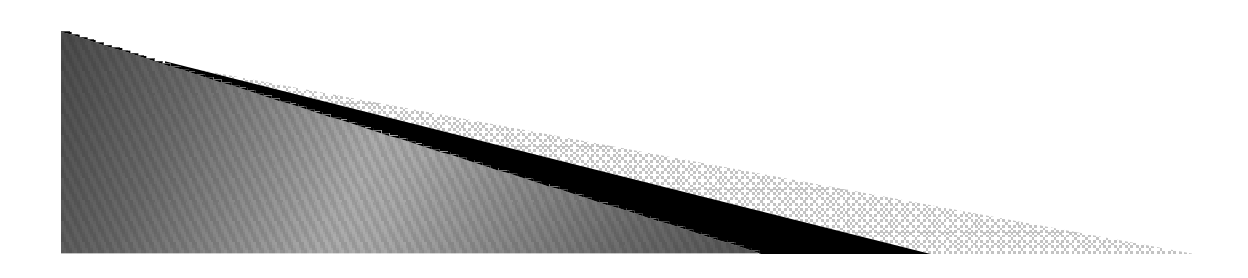

Refactoring (método matches muito mais claro agora não concorda?)

3933999999999999999

```
def matches(self, date): 
return (self.yearMatches(date) 
and self.monthMatches(date) and self.dayMatches(date) 
and self.weekdayMatches(date)) def yearMatches(self, date): 
if not self.year: return True 
return self.year == date.year
def monthMatches(self, date): 
if not self.month: return True 
return self.month == date.month
def dayMatches(self, date): 
if not self.day: return True return self.day == date.day
def weekdayMatches(self, date): if not ser eekday: return True
   return self.weekday()
```
# Exeções

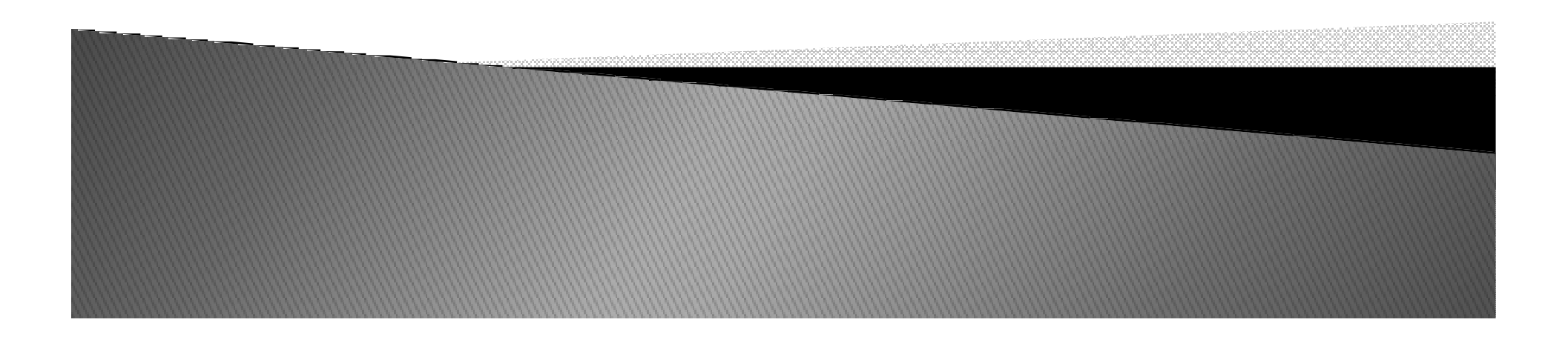

## Exceções

- Exceções ocorrem quando certas situações excepcionais ocorrem em seu programa.
- $\blacktriangleright$  Exemplo, quando você está tentando abrir um arquivo e este não existe ou quando você apaga o arquivo enquanto o programa está rodando.
- $\blacktriangleright$  Este tipo de situação é manipulada usando exceções.

## Exceções

- Try.....
- Except

 $\blacktriangleright$  Finally

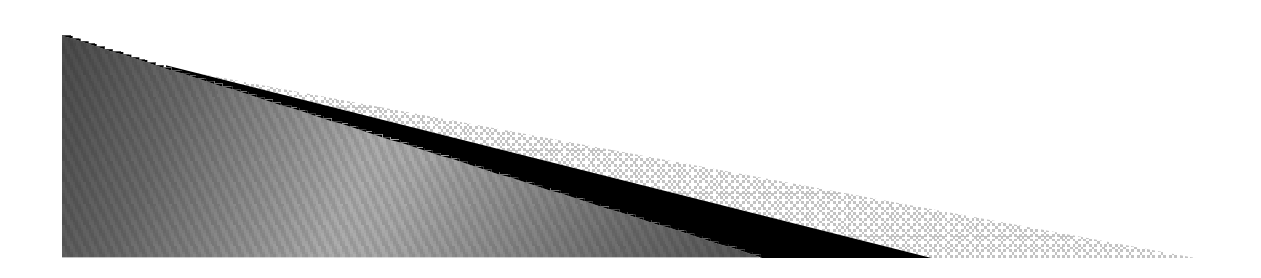